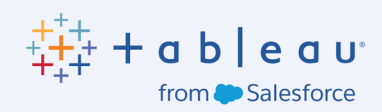

# Dépasser Excel pour des données plus intelligentes, plus puissantes et plus simples avec 1,675 units **Tableau**

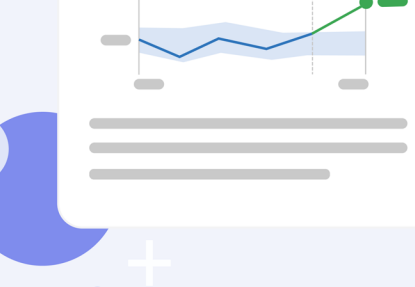

# Sommaire

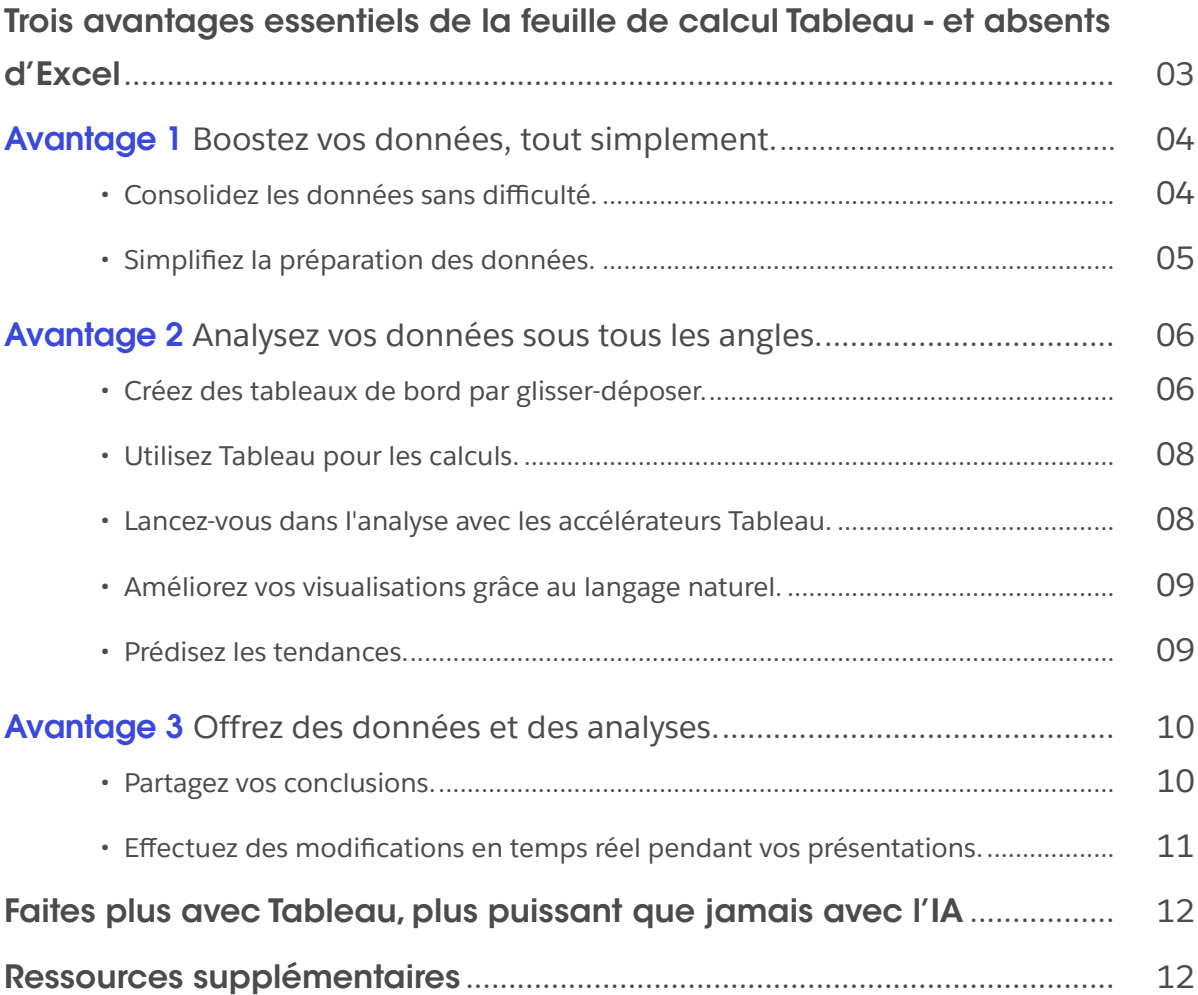

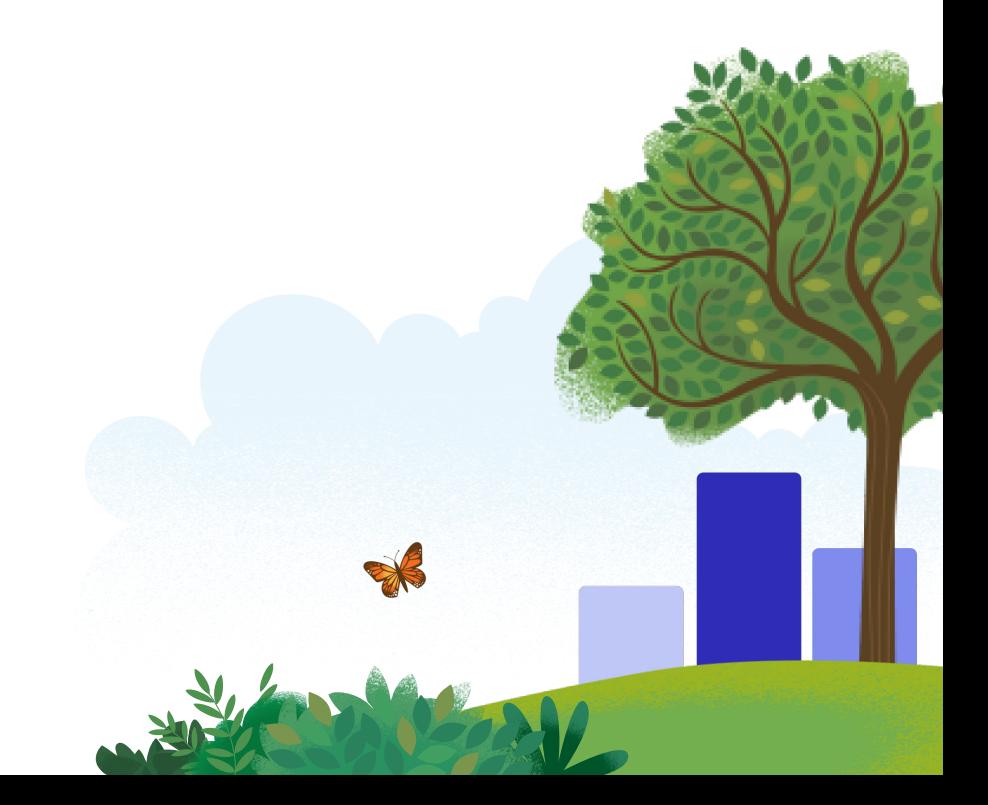

# <span id="page-2-0"></span>Trois avantages essentiels de la feuille de calcul Tableau - et absents d'Excel

Vous essayez d'élaborer la bonne stratégie pour votre entreprise en repérant des insights et de nouvelles tendances dans vos données ?

Le marché est plus compétitif que jamais, et les analystes ont besoin d'outils pour tirer rapidement profit de toute la valeur de leurs données et avoir un impact sur l'entreprise. Autrefois, Excel régnait en roi, c'était l'Outil pour suivre et trier les données, effectuer des opérations financières, mathématiques et statistiques. Mais au rythme actuel des activités, votre bonne vieille feuille de calcul a fait son temps : elle n'est pas assez robuste pour résoudre des défis complexes et répondre aux demandes croissantes des clients.

Grâce à sa boîte à outils de récits des données visuels, grâce aussi à l'IA, [Tableau](https://www.tableau.com/fr-fr) rend vos données plus intelligentes, plus puissantes et plus faciles à gérer. Analyste de données professionnel, ou usager quotidien des données, Tableau est la plate-forme d'intelligence commerciale qui fournit à tous des analyses data pour prendre les meilleures décisions pour l'entreprise.

**Voici les trois choses que Tableau met à votre disposition pour libérer plus de valeur de vos données.**

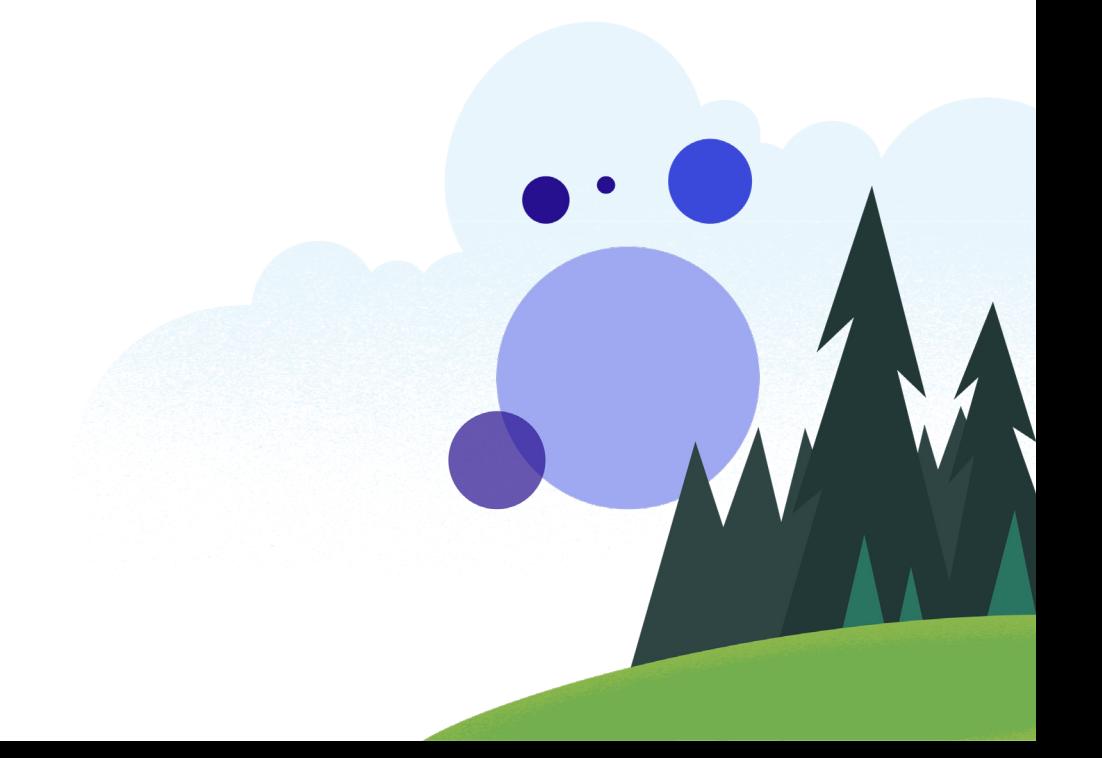

# <span id="page-3-0"></span>Boostez vos données, tout simplement

La puissance de Tableau réside dans ce que vous ne pouvez pas voir : Hyper, le moteur SQL ultra-rapide de Tableau, conçu pour traiter les requêtes et les transformations ETL sur des ensembles de données complexes et de très grande taille. Il booste les temps de réponse de Tableau afin de combiner, interroger et extraire des données sur d'énormes volumes en quelques secondes – rendant chaque fonction plus simple et plus puissante.

### Consolidez les données sans difficulté

Excel pourrait vous dire combien de clients vous avez dans chaque région. Et c'est un bon point de départ. Mais, si vous voulez savoir pourquoi la satisfaction client est inférieure au Canada qu'aux États-Unis ? Est-ce la vitesse de livraison ? La qualité du produit ? Les ventes basées à Toronto ? Les réponses possibles sont presque sans fin. Vous avez besoin d'un moyen d'unifier vos sources de données pour le découvrir.

Tableau peut facilement rassembler toutes les données issues de diverses feuilles de travail et classeurs – même des données de sources ne provenant pas d'Excel comme Snowflake, Google Analytics et BigQuery. Insufflez du contexte dans vos données en fusionnant des sources différentes et en consolidant rapidement des tables secondaires, des feuilles de travail et des classeurs – le tout simultanément. Tableau vous fait gagner du temps, parce que vous voyez toutes vos données en un seul endroit, quelle que soit la source.

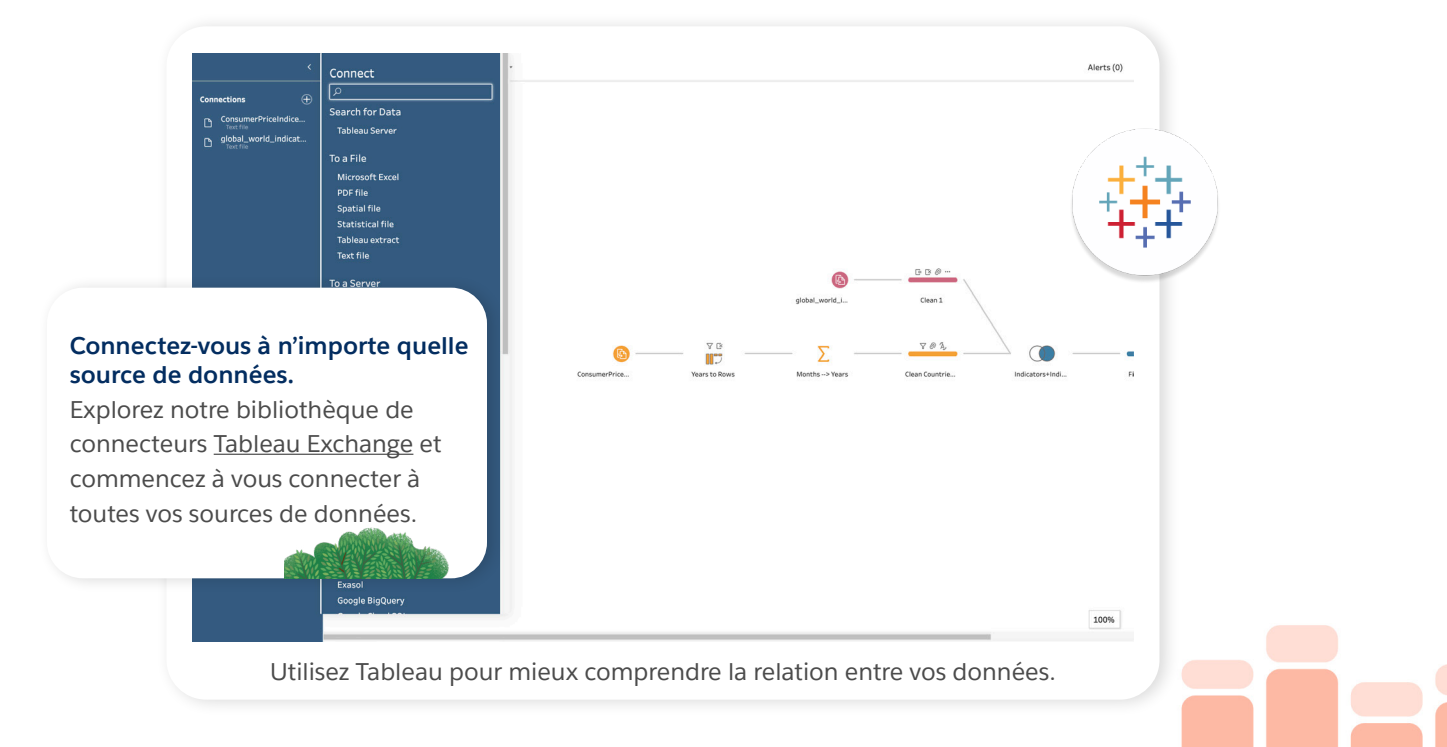

### <span id="page-4-0"></span>Simplifiez la préparation des données

Vous connaissez l'adage en matière d'intégrité des données : votre analyse de données n'est pas meilleure que vos données. Et parfois, les données peuvent être embrouillées. Les clients peuvent envoyer plusieurs adresses électroniques, ajouter ou omettre des initiales de leur nom. Comment repérez-vous ces incohérences de sorte à ne pas interpréter incorrectement vos données client ?

Tableau vous aide à transformer vos données sous une forme utilisable en les nettoyant et en les mettant en forme pour vous. Avec [Tableau Prep](https://www.tableau.com/fr-fr/trial/tableau-prep?utm_campaign_id=2017049&utm_campaign=Prospecting-CORE-ALL-ALL-ALL-ALL&utm_medium=Paid+Search&utm_source=Google+Search&utm_language=EN&utm_country=USCA&kw=tableau%20prep&adgroup=CTX-Brand-Tableau+Prep-E&adused=RESP&matchtype=e&placement=&d=7013y000000vYhH&nc=7013y0000029zDPAAY&cq_cmp=1695532765&cq_net=g&cq_plac=&gclid=Cj0KCQjw6KunBhDxARIsAKFUGs9F--38R28zyt5YHsXVFKzScmPW307k5Vnu2kd-3OLBEzSdXjn7K8gaAuUpEALw_wcB&gclsrc=aw.ds), vous pouvez nettoyer, mettre en forme et combiner des données visuellement avant une analyse de données dans [Tableau Desktop](https://www.tableau.com/fr-fr/products/desktop) ou [Tableau Server](https://www.tableau.com/fr-fr/products/server). Grâce à des fonctions comme le profilage des données, le nettoyage, les jointures, les unions, l'imputation et l'enrichissement, Tableau Prep optimise le processus de préparation des données afin que vos données soient prêtes pour l'analyse et la visualisation.

Une fois que vos données se présentent sous une forme correcte, vous pouvez choisir entre trois vues : les données au niveau de la ligne, les profils de chaque colonne ou la vue toute entière du processus de préparation des données. Vous pouvez voir les résultats immédiats de n'importe quelle vue lorsque vous modifiez les données – même à partir de millions de lignes.

L'impact de vos modifications devient évident d'un coup d'œil. Besoin d'annuler les modifications ? Ce n'est pas un problème. Tableau vous offre la liberté de changer l'ordre des étapes et d'expérimenter diverses approches. Et dans le cas de millions de lignes de données, Tableau peut stocker l'ensemble – sans courir le risque d'une corruption des données au fil du temps.

#### Analysez vos données de Salesforce dans Tableau

Grâce à [Data Cloud pour Tableau](https://www.salesforce.com/products/analytics/data-cloud/), vous pouvez vous connecter à des données client unifiées provenant de votre instance de Salesforce, ce qui facilite la découverte d'analyses clients.

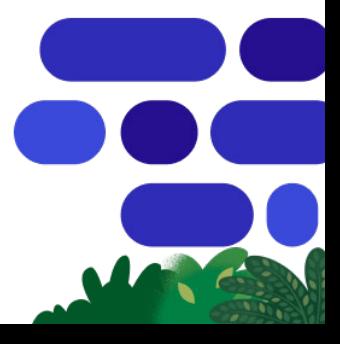

#### <span id="page-5-0"></span>AVANTAGE 2

# Analysez vos données sous tous les angles

Les données représentent de la connaissance – si vous avez les bons outils pour les analyser. L'interface utilisateur de Tableau encourage les utilisateurs à jouer avec les données et à expérimenter différentes approches et visualisations pour découvrir des analyses et prédire les tendances.

### Créez des tableaux de bord par glisser-déposer

Les interfaces intuitives par glisser-déposer sont la base de Tableau, facilitant la création de tableaux de bord. Vous pouvez choisir parmi de nombreux filtres et listes déroulantes pour visualiser vos données sous différents angles et trouver des réponses aux questions les plus importantes pour l'entreprise.

Imaginez que vous affichez tous les clients de votre banque internationale. Quelle est la taille de l'échantillon ? Pouvez-vous sélectionner un ensemble de données plus spécifique – par exemple, les utilisateurs des services de banque mobile dans les villes de moins de 10 000 habitants ? Ou serait-il préférable d'élargir votre ensemble pour inclure les utilisateurs de banque mobile des villes petites et moyennes ?

Restez curieux et répétez vos explorations jusqu'à ce qu'un schéma émerge. Par exemple, vous pouvez modifier la période de votre analyse pour voir les différentes lignes de tendance et planifier les trimestres habituellement lents et les booms de fin d'année ?

Pendant votre analyse des données, explorez toutes les options de visualisation des données. Les visualisations des données de Tableau (ou « viz ») sont optimisées afin de prendre en compte les nouvelles données et celles qui changent, et Tableau suggère de nouvelles viz pertinentes pour vous aider à vous lancer. Gardez à l'esprit que le choix d'un diagramme en secteurs ou en barres n'est pas toujours le bon choix. Vos données pourraient être plus parlantes avec une carte des températures, un diagramme de dispersion, un diagramme de Gantt ou un graphique à bulles. L'utilisation de plusieurs types de visualisations avec des couleurs variées permet d'obtenir plus facilement une vision complète et d'aller au fond des questions, ce qu'un rapport ne peut traiter.

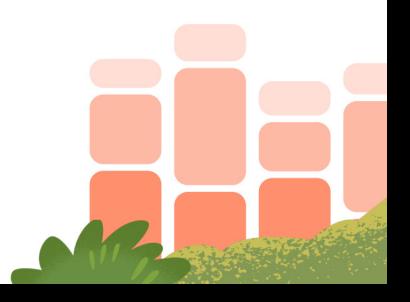

#### Examinons de plus près trois types de visualisations

#### Les graphiques à puces

Utilisez [les graphiques à puces](https://www.tableau.com/fr-fr/data-insights/reference-library/visual-analytics/charts/bullet-graphs) pour suivre la progression vers plusieurs objectifs avec un espace minimal. Les barres verticales représentent chacune un objectif de l'ensemble de données, tandis que les deux couleurs indiquent si chaque ensemble a atteint son objectif – ce qui facilite l'analyse et la lecture.

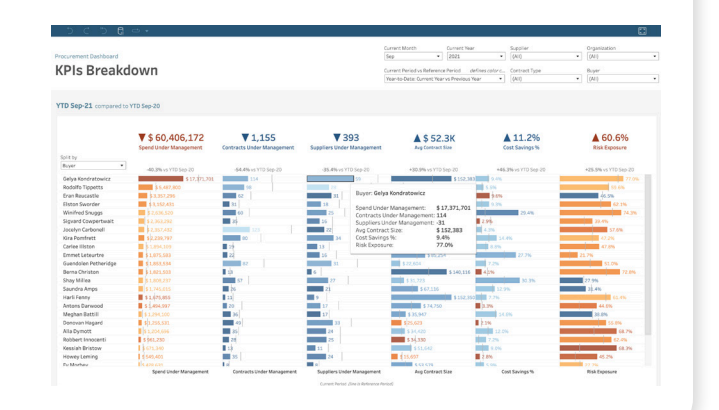

#### Images intégrées

Les images sont un outil puissant lors de l'analyse de données. Avec [Image Role](https://www.tableau.com/fr-fr/blog/26-tableau-features-know-a-to-z), vous pouvez facilement lier les images à vos données et les trier en lignes et colonnes exportables. De plus, ces images peuvent être gérées de façon externe pour conserver des coûts de stockage bas et une taille de classeur gérable. L'utilisation d'images à la place de noms de produits ou de codes articles rend vos visualisations plus conviviales.

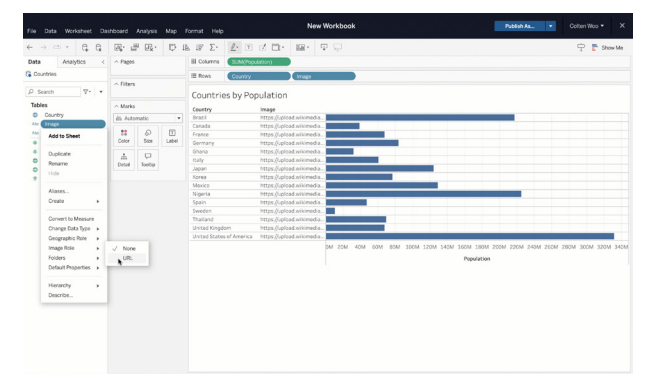

Dans cette vue, au lieu de devoir lire les noms des pays, les icônes de drapeau donnent aux lecteurs un indice visuel pour comprendre les données d'un coup d'œil, ce qui rend votre analyse plus dynamique.

#### Cartes géospatiales

Les cartes sont un excellent exemple de visualisation des données qui n'existe pas en standard dans Excel. Vous pouvez rechercher [des tendances par aire géographique](https://www.tableau.com/fr-fr/data-insights/reference-library/visual-analytics/geospatial) avec des codages géographiques personnalisés et des analyses par emplacement. Essayez d'utiliser des hiérarchies géographiques pour ajouter des couches à votre carte afin d'examiner les données de votre organisation à travers différentes lunettes. Ou utilisez des jointures spatiales pour combiner ou lier deux ensembles de données basés sur leurs fonctions géographique ou spatiales.

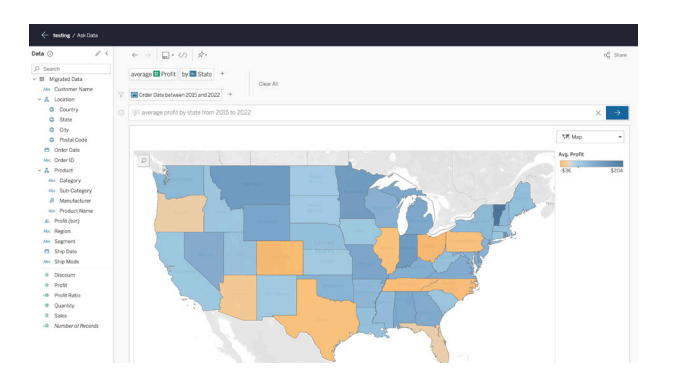

Transformez les données en cartes pour aider votre audience à comprendre facilement les nuances géographiques, en distinguant par exemple les régions par des couleurs.

### <span id="page-7-0"></span>Utilisez Tableau pour les calculs

Tableau vous permet d'utiliser des calculs pour créer de nouvelles données à partir de vos données existantes, et d'effectuer des calculs. Avec les calculs, vous pouvez plonger plus profond pour disséquer et comprendre les tendances ou créer des indicateurs personnalisés basés sur votre exploration initiale. Essayez [les calculs de table](https://help.tableau.com/current/pro/desktop/fr-fr/calculations_tablecalculations.htm) pour transformer les valeurs afin de les adapter à vos besoins, que ce soit en classant les modèles de véhicules par ventes globales, en affichant les totaux des ventes classés par modèle, ou le pourcentage d'un modèle par rapport aux ventes totales. En définissant des dimensions spécifiques, vous pouvez régler finement vos calculs avant de construire vos visualisations.

### Lancez-vous dans l'analyse avec les accélérateurs Tableau

Si vous avez besoin d'analyses rapidement et que vous n'avez pas le temps de construire une visualisation à partir de zéro, essayez de lier vos données dans un [Accélérateur](https://www.tableau.com/fr-fr/solutions/exchange/accelerators) – un tableau de bord prêt à l'emploi et entièrement personnalisable. Les accélérateurs traitent des cas d'utilisation couvrant plus de 100 fonctions, industries, et applications commerciales, que vous soyez intéressé par les stats de prévention des pertes au sein d'une ligne de commerces de détail ou vouliez identifier les agents les plus performants dans un centre d'appel. Vous pouvez parcourir tous les [Accélérateurs](https://exchange.tableau.com/fr-fr/accelerators) disponibles sur le Tableau Exchange.

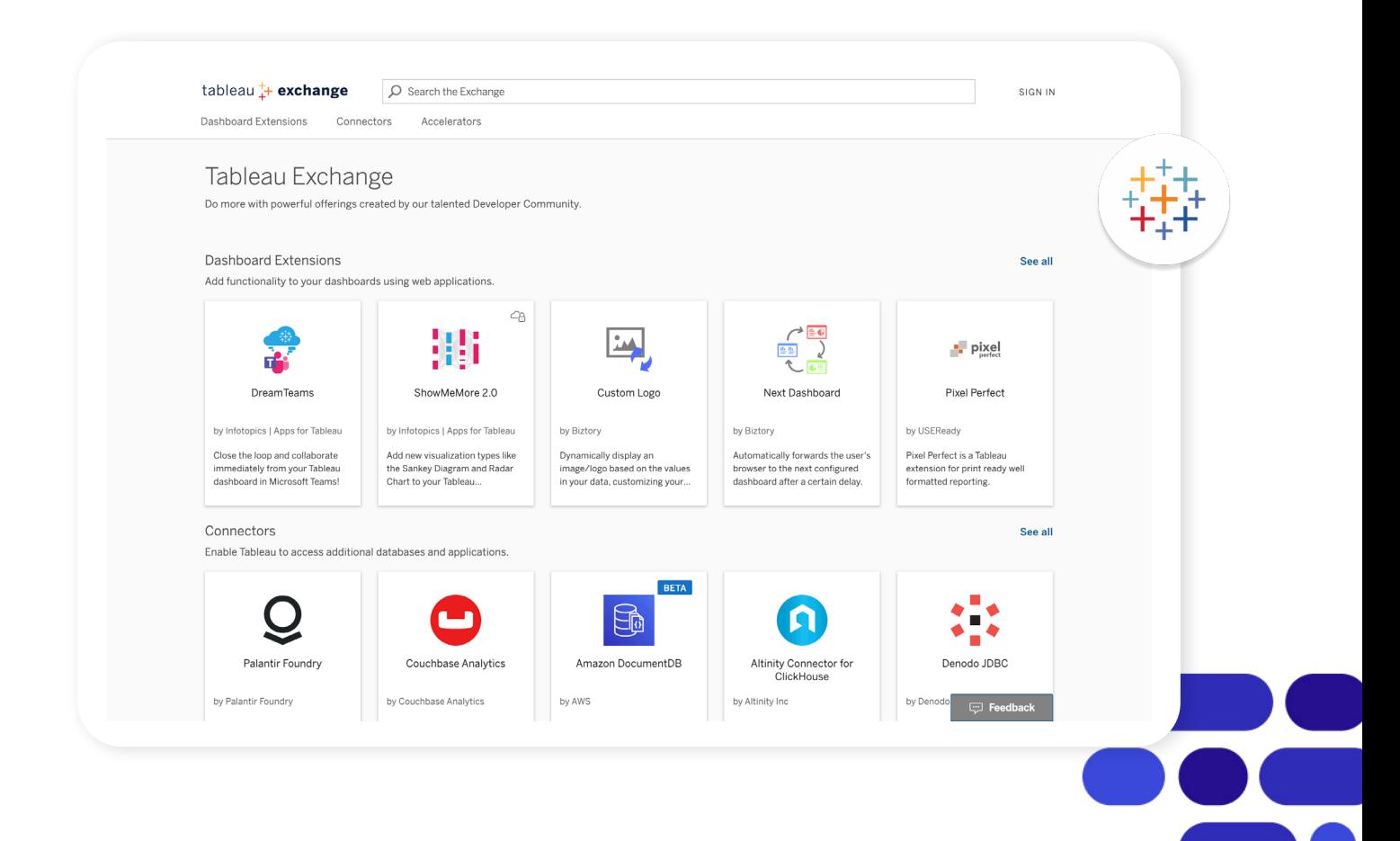

#### <span id="page-8-0"></span>AVANTAGE 2

### Améliorez vos visualisations grâce au langage naturel

Oubliez les rédactions fastidieuses de résumés pour les décideurs de vos tableaux de bord - plus les corrections inévitables quand les données sont mises à jour. Les narratifs [de données de Tableau](https://help.tableau.com/current/pro/desktop/fr-fr/data_stories.htm) utilisent l'intelligence artificielle pour générer des analyses et des narratifs pertinents à partir des visualisations de données, rendant la consommation des données encore plus accessible et intéressante. Vous pouvez même personnaliser le langage pour inclure des indicateurs de l'entreprise afin de simplifier la compréhension des utilisateurs dans toute votre organisation. Et à mesure que vous parcourez différentes visualisations à la recherche des meilleures, Data Stories s'ajuste de façon dynamique à vos choix.

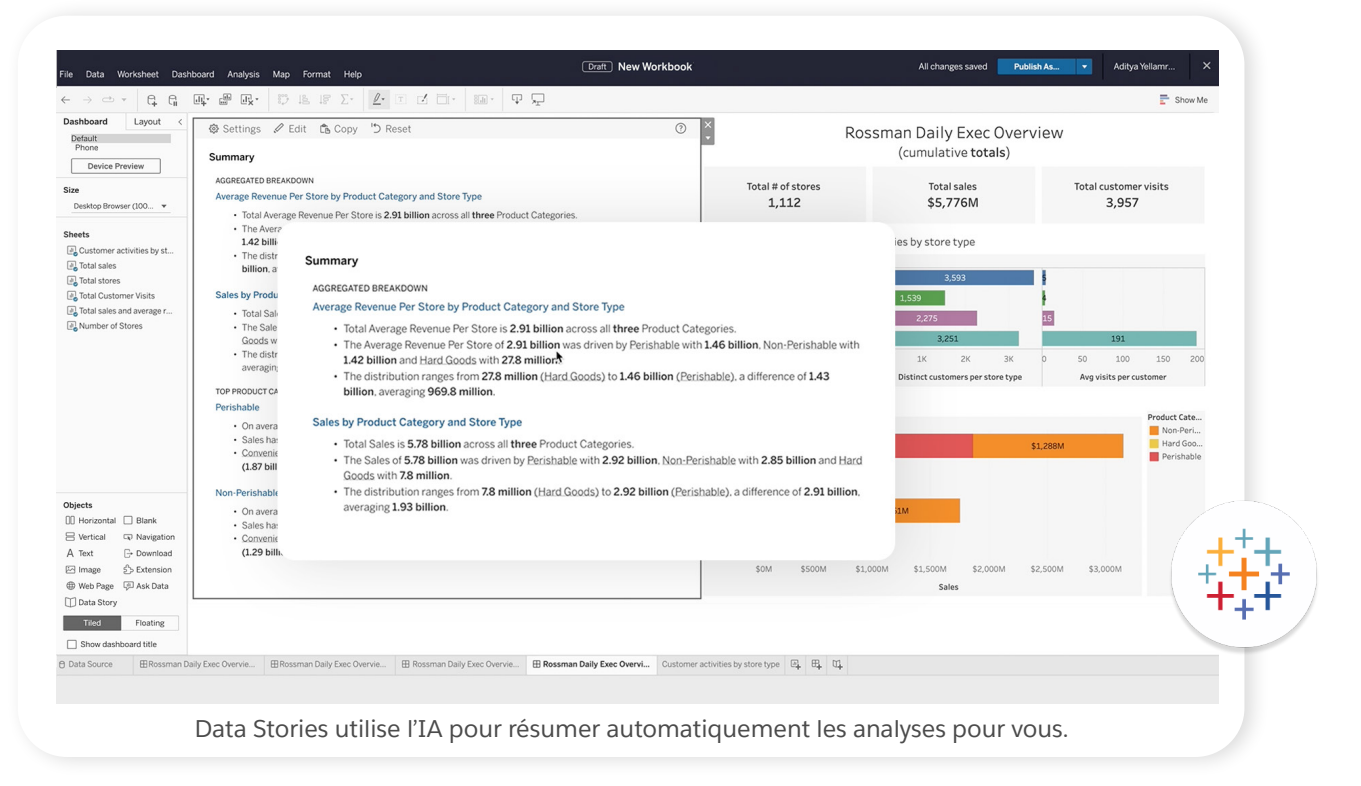

### Prédisez les tendances

Tout le monde aimerait avoir une boule de cristal pour voir le futur. Avec les prédictions et la modélisation prédictive de Tableau, vous obtenez une autre ressource de valeur. Profitez de vos données existantes pour prédire la croissance de votre entreprise, les comportements des clients, et davantage.

Tableau utilise un processus appelé lissage exponentiel pour [générer des prédictions](https://help.tableau.com/current/pro/desktop/fr-fr/forecast_how_it_works.htm) à partir de vos données existantes. Vous pouvez ajouter une ligne de tendance pour les données prédictives de votre graphique d'un seul clic de souris. Vous disposez de plusieurs options pour les prédictions : Utilisez le modèle automatique de Tableau – idéal pour la plupart des vues – ou spécifiez un ajout ou un modèle multiplicatif qui convient mieux pour les tendances impliquant des données ou des saisons.

# <span id="page-9-0"></span>Offrez des données et des analyses

Des données en silo sont des données gaspillées. Tableau permet la démocratisation des données dans toute votre organisation d'une manière sécurisée et en toute confiance, afin que tous – peu importe leur niveau de compétence – puissent découvrir de nouvelles analyses et créer la prochaine grande idée pour renforcer la croissance de l'entreprise.

### Partagez vos conclusions

Avec Tableau, vos données sont disponibles sur le web de façon centralisée, aussi il est inutile d'envoyer des feuilles de calcul verrouillées de peur de contaminer les données. Publiez et partagez vos données en toute simplicité avec vos collègues et vos parties prenantes, afin qu'ils s'impliquent dans le tableau de bord et testent de nouvelles visualisations, explorent les questions de suivi et partagent leurs nouvelles découvertes.

L'un des plus grands bénéfices du partage d'analyses dans Tableau est que vous n'avez plus peur que votre équipe se base sur des données et des analyses périmées. Tableau met à jour des tableaux de bord de façon automatique par des connexions actives aux sources de données, offrant un accès en temps réel aux données les plus récentes. De plus, vous pouvez programmer des extraits de données à intervalles réguliers pour conserver les tableaux de bord à jour, afin d'être sûr que les utilisateurs avec qui vous les partagez peuvent afficher les données les plus récentes possibles.

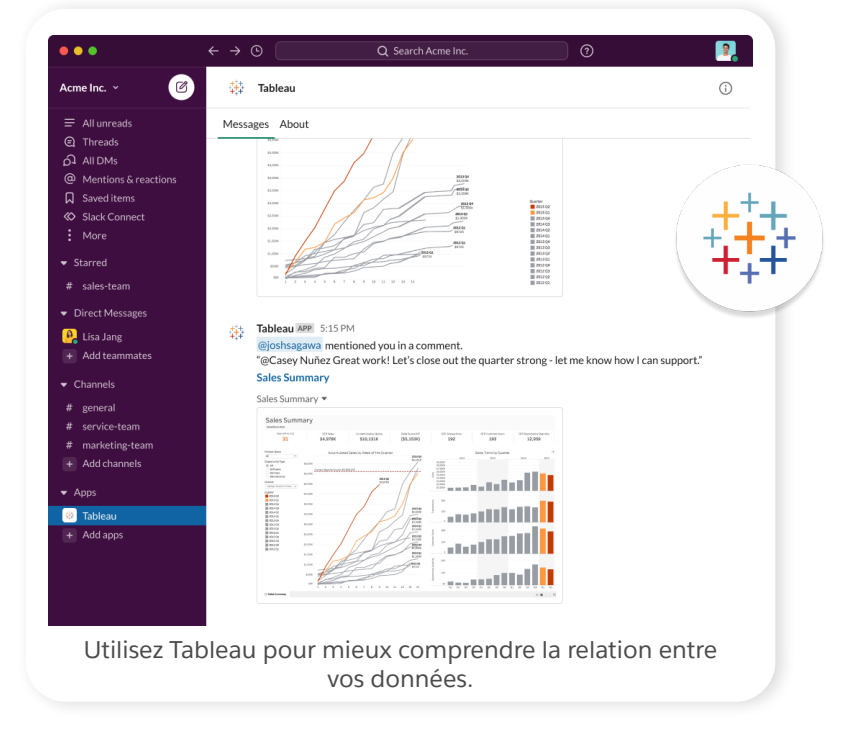

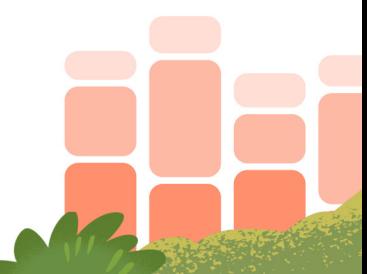

#### <span id="page-10-0"></span>AVANTAGE 3

Avec Tableau, il est facile de rester dans le flux des tâches parce que votre équipe peut [partager les visualisations dans Slack.](https://help.tableau.com/current/online/fr-fr/slack_admin.htm) Définissez des alertes dans Slack pour vous notifier automatiquement quand quelqu'un vous mentionne dans un commentaire de visualisation, si une ressource est partagée avec vous ou si vos données atteignent un seuil prédéterminé.

#### Permettez à chaque membre de votre équipe de faire plus avec l'intelligence artificielle

Pas besoin d'être un expert en données pour trouver des analyses commerciales – l'IA peut vous aider. Tableau Pulse équipe les consommateurs de données avec des données personnalisées contextuelles et des analyses directement dans le processus de production. Il anticipe les questions et permet aux utilisateurs de déterminer leur prochaine action.

**[VOIR TABLEAU PULSE AI EN ACTION](https://www.tableau.com/fr-fr/learn/tableau-gpt-pulse-demo)**

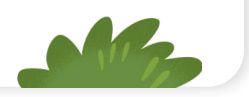

# Effectuez des modifications en temps réel pendant vos présentations

Nous y avons tous déjà été confronté : Vous vous rendez à une réunion, et les gens ont de nouvelles questions que votre analyse des données et votre graphique ne couvraient pas à l'origine. Pourquoi les camions du Texas se déplacent plus lentement que les camions de toutes nos autres régions ? Y a-t-il plus de trafic ? Est-ce que le type de camion est l'une des causes ? Vous aurez besoin de créer une visualisation des données différente pour répondre à leurs questions – ce qui signifie une autre réunion.

Cela vous rappelle quelque chose ? La solution existe pourtant ! Avec Tableau, vous pouvez créer des présentations interactives et répondre aux questions de suivi en ajustant la vue en temps réel. Les tableaux de bord interactifs avec un flux de données actualisées vous permettent de filtrer les vues, d'ajuster les paramètres, d'effectuer des calculs rapides, et d'explorer pour examiner les données sous-jacentes pendant les réunions.

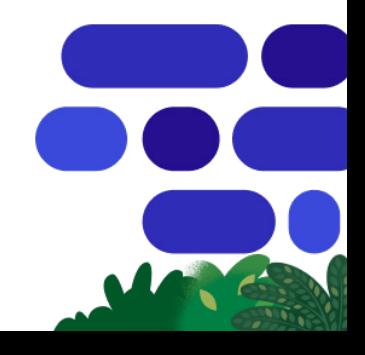

# Faites plus avec Tableau, désormais plus puissant que jamais avec l'IA

Afin de rester en phase avec la vitesse des innovations professionnelles et des demandes client, votre organisation a besoin d'accéder aux données et analyses en temps réel. Il est temps de vous libérer des restrictions des feuilles de calcul et graphiques statiques, et de découvrir un tout nouveau monde d'exploration des données, d'analyses et d'interactivité.

Les outils d'intelligence commerciale basés sur l'IA de Tableau permettent de démocratiser les données en offrant aux organisations des visualisations interactives et des données faciles à consommer à grande échelle. Avec Tableau, chacun est mieux équipé pour prendre de meilleures décisions.

**Essayez Tableau gratuitement [tableau.com/fr-fr/trial.](https://www.tableau.com/fr-fr/products/trial)** 

## Ressources supplémentaires

**[RESSOURCES POUR LES ANALYSTES](https://www.tableau.com/fr-fr/tableau-analysts)**

**[REJOIGNEZ LA COMMUNAUTÉ TABLEAU](https://www.tableau.com/fr-fr/community/welcome)**

**[ESSAYEZ TABLEAU GRATUITEMENT](https://www.tableau.com/fr-fr/trial/tableau-software)**

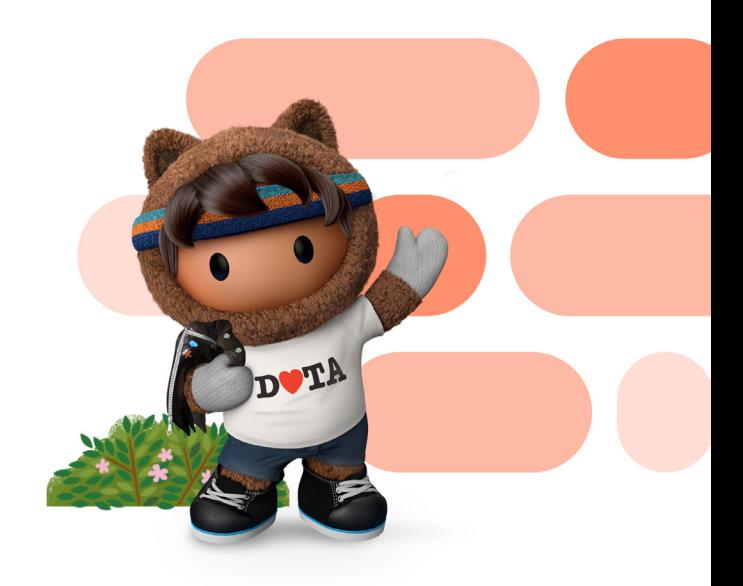

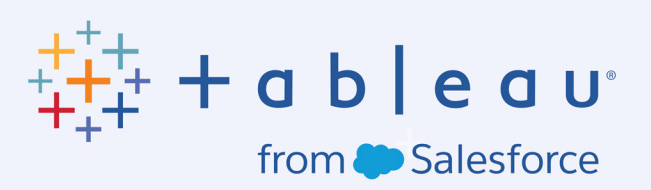

Tableau aide les utilisateurs à visualiser et comprendre leurs données. Tableau propose une analyse visuelle s'appuyant sur une IA puissante, en renforçant la gestion des données et la collaboration. Des utilisateurs individuels aux plus grandes entreprises, tout le monde adore utiliser l'analytique puissante de Tableau pour prendre des décisions data-driven qui marquent les esprits.

Tableau s'intègre également à Salesforce Customer 360, une plate-forme de gestion de la relation client (CRM) qui offre aux entreprises une vue d'ensemble de leurs données clients, afin de permettre à chaque service d'accéder à des fonctionnalités analytiques puissantes, exhaustives et intuitives directement au cœur de leur production.